## Paraninfo UF1756 - Documentación e informes en consumo

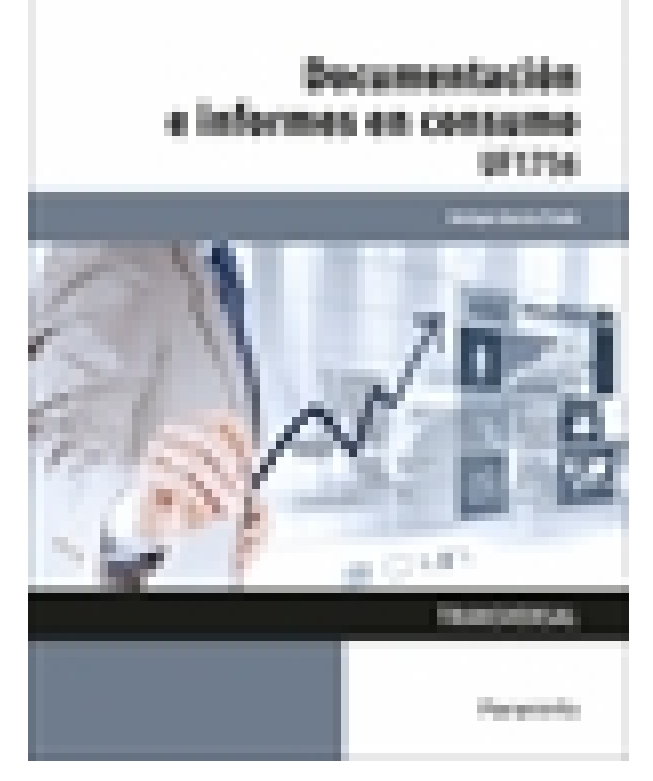

**Editorial:** Paraninfo **Autor:** ENRIQUE GARCÍA PRADO **Clasificación:** Certificados Profesionales > Comercio y Marketing **Tamaño:** 17 x 24 cm. **Páginas:** 156 **ISBN 13:** 9788428396981 **ISBN 10:** 8428396981 **Precio sin IVA: \$ 350.00 Mxn Precio con IVA: \$ 350.00 Mxn Fecha publicacion:** 24/05/2016

## **Sinopsis**

Al plantear la redacción de boletines o resúmenes de la información en materia de consumo, deben tenerse en cuenta tanto la terminología como los formatos de la documentación que va a ser presentada. A través de este libro veremos cómo analizar la documentación relacionada con el consumo y los derechos del consumidor o usuario de bienes y servicios, y aprenderemos a elaborar documentos específicos integrando datos, textos y gráficos con el formato y la presentación adecuados. Cada capítulo se complementa con una serie de actividades prácticas y de autoevaluación, cuyas soluciones están disponibles en [www.paraninfo.es.](http://www.paraninfo.es) Los contenidos se corresponden fielmente con los establecidos en la UF 1756 Documentación e informes en consumo, incardinada en el MF 0246\_3 Organización de un sistema de información de consumo, transversal a los certificados COMT0311 Control y formación en consumo (RD 1694/2011, de 18 de noviembre) y COMT0110 Atención al cliente, consumidor y usuario (RD 1522/2011, de 31 de octubre).

**Enrique García Prado** trabaja como docente en el ámbito de la formación ocupacional y continua. Indice

- 1. Elaboración de boletines y síntesis de información en consumo
- 1.1. Terminología de la documentación e información de consumo
- 1.1.1. Tesauros y palabras claves en consumo y su normativa
- 1.1.2. Lenguajes: normativos y documentales
- 1.2. Boletines de información e informes
- 1.2.1. Concepto
- 1.2.2. Finalidad
- 1.2.3. Estructura
- 1.2.4. Composición
- 1.3. Cumplimiento de procedimientos de elaboración y presentación
- 1.3.1. Forma
- 1.3.2. Plazos
- 1.4. Técnicas y normas gramaticales
- 1.4.1. Corrección ortográfica y semántica
- 1.4.2. Construcción de oraciones
- 1.4.3. Normas de aplicación de siglas y abreviaturas
- 1.4.4. Herramientas para la corrección de textos: Diccionarios, gramáticas, diccionarios de sinónimos y
- antónimos y correcciones informáticas
- 1.5. Técnicas de elaboración de documentos de síntesis y comunicación escrita
- 1.5.1. Pautas de realización: concisión, precisión, claridad, coherencia, riqueza de vocabulario, cohesión y énfasis
- 1.5.2. Estilos de redacción: técnicas de sintetización de contenidos
- 1.6. Redacción de documentos profesionales
- 1.6.1. Lenguaje escrito
- 1.6.2. Contenido y su organización: fichas de contenido
- 1.6.3. Resumen o síntesis
- 1.7. Presentación de la documentación
- 1.7.1. Fuentes de origen
- 1.7.2. Cronología
- 1.7.3. Canales de comunicación y divulgación
- 1.7.4. Internet/Intranet
- 1.8. Normativa y usos habituales en la elaboración y presentación de la documentación de consumo
- 1.8.1. Protección de datos
- 1.8.2. Seguridad y confidencialidad
- 2. Tratamiento de la información de consumo con procesadores de texto
- 2.1. Aspecto de los caracteres y letras
- 2.1.1. Tipo
- 2.1.2. Tamaño
- 2.1.3. Efectos
- 2.2. Aspecto de un párrafo
- 2.2.1. Alineación e interlineado
- 2.2.2. Espacio anterior y posterior
- 2.2.3. Sangrías y tabuladores en el texto
- 2.2.4. Trabajo con la regla
- 2.2.5. Listas numeradas
- 2.2.6. Cambio de estilo, viñetas y otros
- 2.3. Formato del documento
- 2.3.1. Autoformato
- 2.3.2. Autocorrección
- 2.3.3. Aplicación de manuales de estilo

## 2.4. Edición de textos

- 2.4.1. Configuración de encabezados y pies de página
- 2.4.2. Inserción en ediciones de texto de: tablas, gráficos, organigramas, objetos e imágenes y otros
- 2.5. Documentos profesionales
- 2.5.1. Creación y uso de plantillas
- 2.5.2. Tareas automatizadas
- 2.6. Creación de un informe personalizado
- 2.6.1. Asistente para informes
- 2.6.2. Creación de un informe (en columnas, tabular o justificado)
- 2.6.3. Creación de un autoinforme
- 2.7. Creación de formularios
- 2.7.1. Asistente para formularios
- 2.7.2. Creación de un formulario: en columnas, tabulación, hojas de datos o justificado, formularios que incluye un subformulario
- 2.7.3. Auto-formulario
- 2.7.4. Apertura, cierre, cambio, almacenamiento, eliminación e impresión de un formulario
- 2.7.5. Uso de filtros en formularios
- 2.8. Impresión de textos
- 3. Presentación de información en consumo con tablas
- 3.1. Presentación de información con tablas
- 3.1.1. Creación de una tabla
- 3.1.2. Propiedades: añadir bordes y sombreado, combinación de celdas
- 3.1.3. Importación, vinculación y exportación de tablas
- 3.2. Edición de una tabla
- 3.2.1. Movimiento
- 3.2.2. Agregaciones y eliminaciones
- 3.2.3. Búsquedas y reemplazos de datos
- 3.2.4. Copias, cortes y pegados de datos
- 3.3. Relaciones entre las tablas
- 3.3.1. Índices
- 3.3.2. Conversiones de texto y tablas
- 3.4. Personalización de la vista hoja de datos
- 3.4.1. Visualización y ocultación
- 3.4.2. Cambio altura de filas y ancho de las columnas
- 3.4.3. Desplazamiento e inmovilización
- 3.5. Impresión de una hoja de datos
- 4. Presentación de información en consumo con gráficos
- 4.1. Elaboración de representaciones gráficas
- 4.2. Elementos presentes en los gráficos
- 4.2.1. Rangos o series del gráfico, título, leyenda, ejes, líneas de división, escalas, rótulos, fuentes, representación
- 4.3. Configuración y modificación de los elementos
- 4.4. Tipos de gráficos

4.4.1. De líneas, de áreas, de barras, de columnas o histogramas, polígonos, ojivas, de anillos, de radar, de superficie, de dispersión, burbujas, representación de grafos, sectores o ciclograma, de movimiento,

pictogramas u otros a partir de datos convenientemente tabulados

- 4.5. Creación de un gráfico
- 4.5.1. Selección del tipo de gráfico
- 4.5.2. Selección de los rangos de datos
- 4.5.5. Ubicación del gráfico
- 4.6. Modificación del gráfico
- 4.6.1. Tipo de gráfico
- 4.6.2. Datos de origen
- 4.6.3. Opciones de gráfico
- 4.6.4. Ubicación
- 4.6.5. Agregar datos y línea de tendencia
- 4.6.6. Vista en 3D
- 4.7. Borrado de un gráfico
- 4.8. Integración de gráficos en documentos

Ediciones Paraninfo S.A. Calle Velázquez no. 31, 3º. Derecha, 28001 Madrid (España) Tel. (+34) 914 463 350 Fax (34) 91 445 62 18 [\[email protected\]](/cdn-cgi/l/email-protection) www.paraninfo.es